## eVidyalaya Half Yearly Report

Department of School & Mass Education, Govl. of Odisha

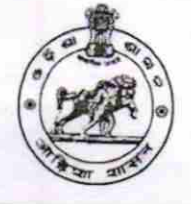

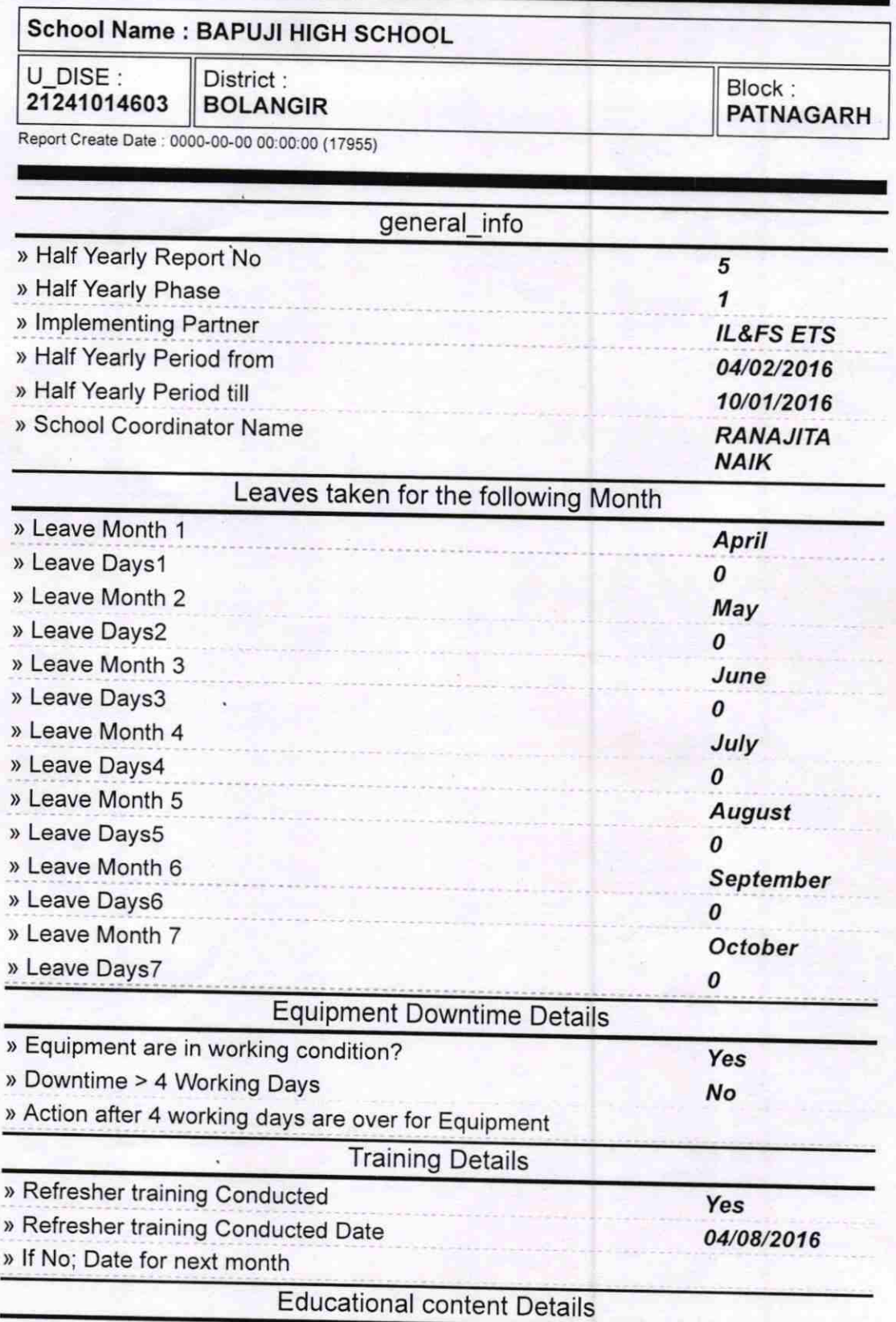

l. 32

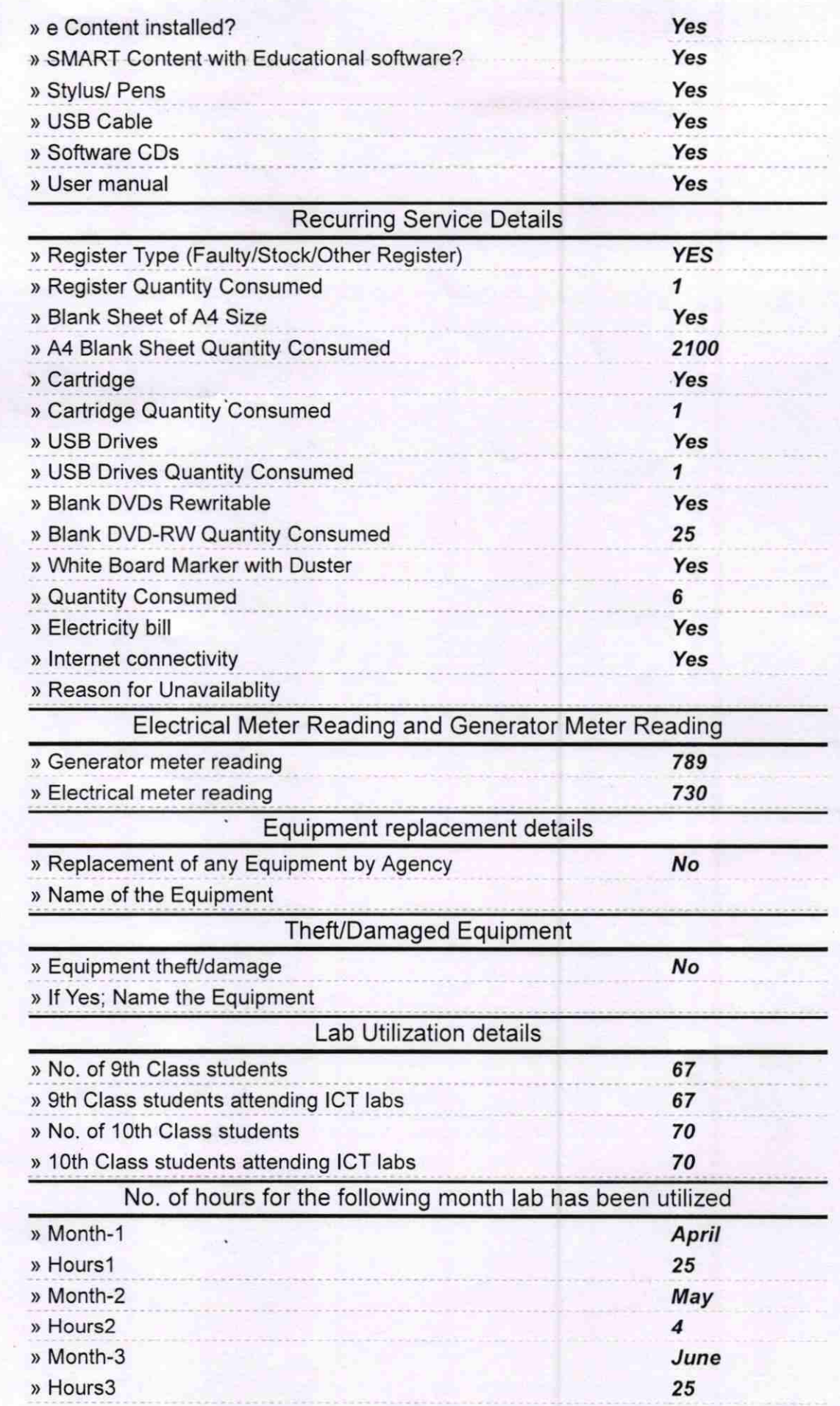

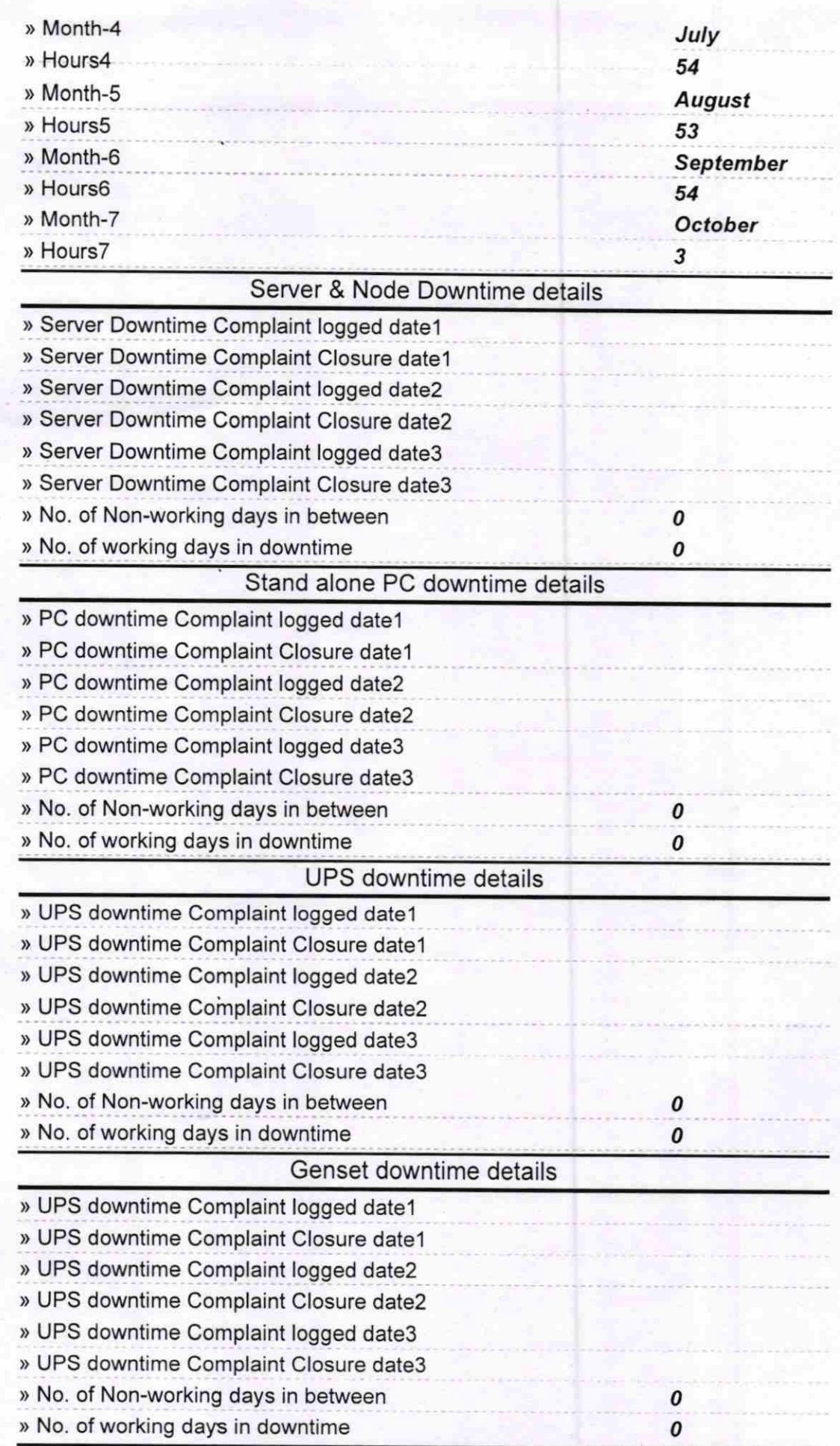

## lntegrated Computer Projector downtime details

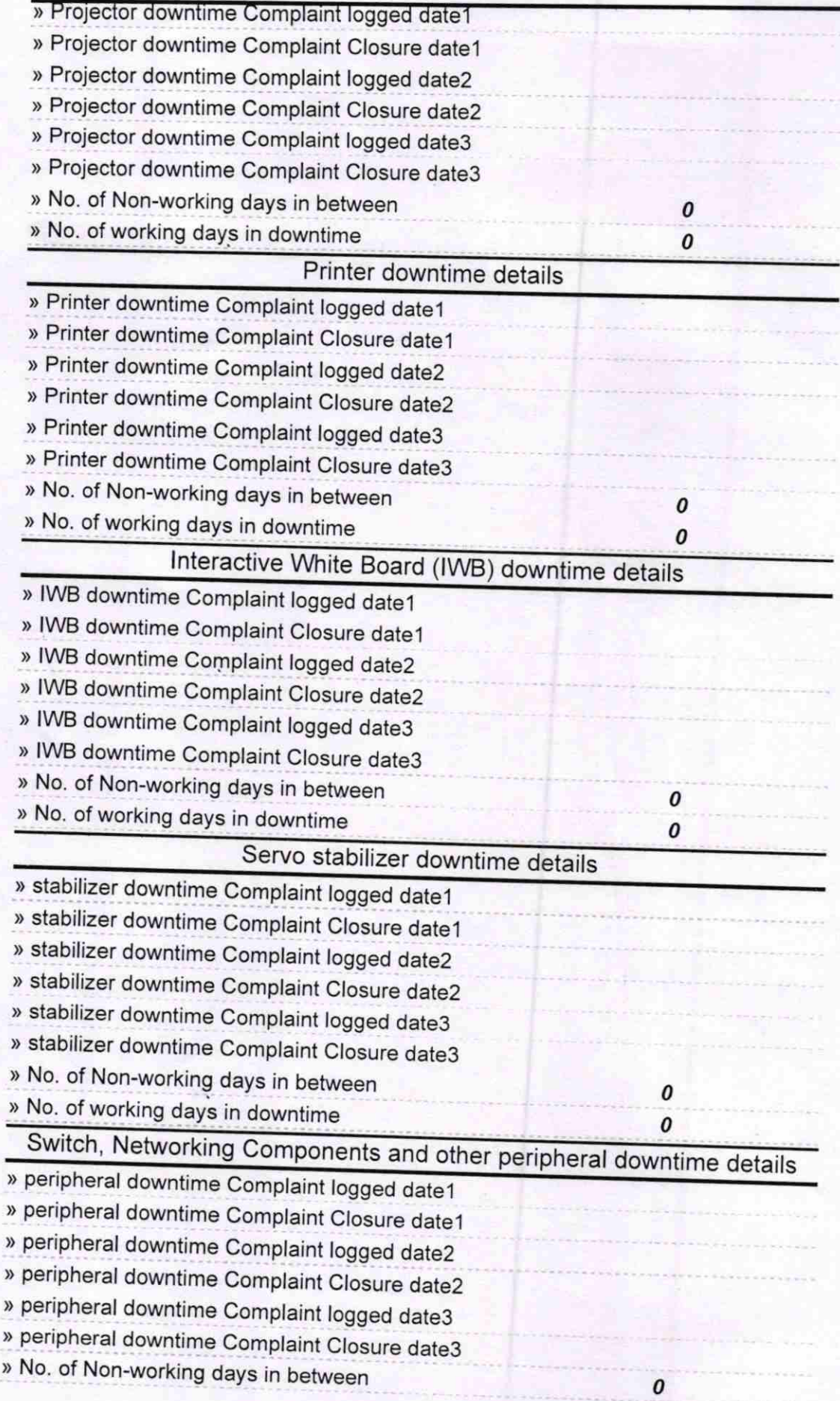

Marian 26.10.16 for

**Baput High Schoon**<br>Signature of Head Master/Mistress with Seal